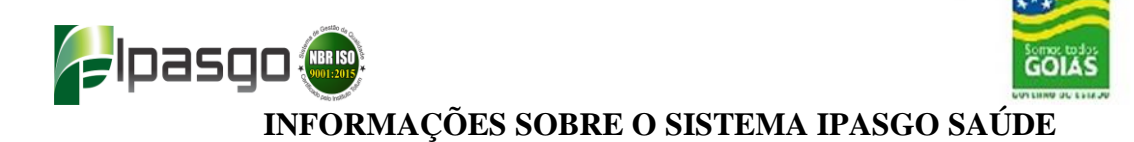

### **1. Tipo de Contribuição**

**- Modalidade Atuarial:** Contribuição individual, estabelecido por faixa etária e padrão de acomodação de internação hospitalar, conforme tabela de contribuição vigente. As mensalidades serão descontadas em conta corrente do titular e todo grupo familiar será contribuinte.

O pagamento das contribuições por faixa etária com base em Tabela Atuarial, devidas pelos usuários titulares e seus dependentes, serão procedidas por vias de débito em contacorrente do segurado titular

#### **2. Pagamento de Coparticipação**

O usuário do Sistema IPASGO Saúde realizará o pagamento de parte das despesas com consultas, exames complementares, serviços ou procedimentos, inclusive em odontologia, realizados em âmbito ambulatorial, a título de coparticipação, em percentual de até 30% (trinta por cento) do valor constante de tabelas de procedimentos adotadas do IPASGO.

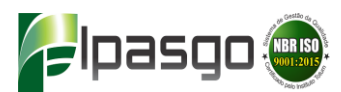

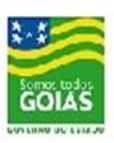

## **3. Período de Carência**

Os serviços serão disponibilizados aos titulares e dependentes regularmente inscritos, observados os seguintes períodos de carência, contados a partir do pagamento da primeira mensalidade:

I - 60 (sessenta) dias para consultas e exames simples;

II - 90 (noventa) dias para os procedimentos ambulatoriais;

III - 180 (cento e oitenta) dias para internações clínicas e cirúrgicas, exames e procedimentos de alto custo;

IV - 180 (cento e oitenta) dias para os procedimentos ambulatoriais em psicologia, fonoaudiologia, nutrição, fisioterapia eodontologia;

V - 300 (trezentos) dias para assistência relativa à gravidez;

VI - 24 (vinte e quatro) meses para cobertura de doenças ou lesões, congênitas ou preexistentes, declaradas ou não emprocedimento específico e preliminar à inclusão.

## **4. Documentação para adesão**

Os documentos para adesão ou inclusão de dependentes encontra-se disponível no site do IPASGO ou pelo link:

[https://www.ipasgo.go.gov.br/files/Manual/ManualdoIpasgo\(1\).pdf](https://www.ipasgo.go.gov.br/files/Manual/ManualdoIpasgo(1).pdf)

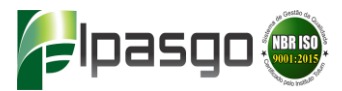

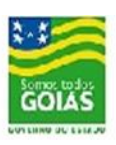

# **Tabela de contribuição Atuarial**

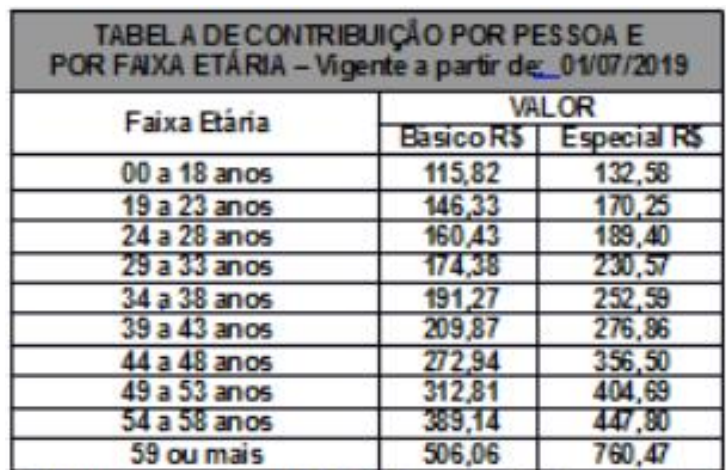